## **PRECONTRACTUAL**

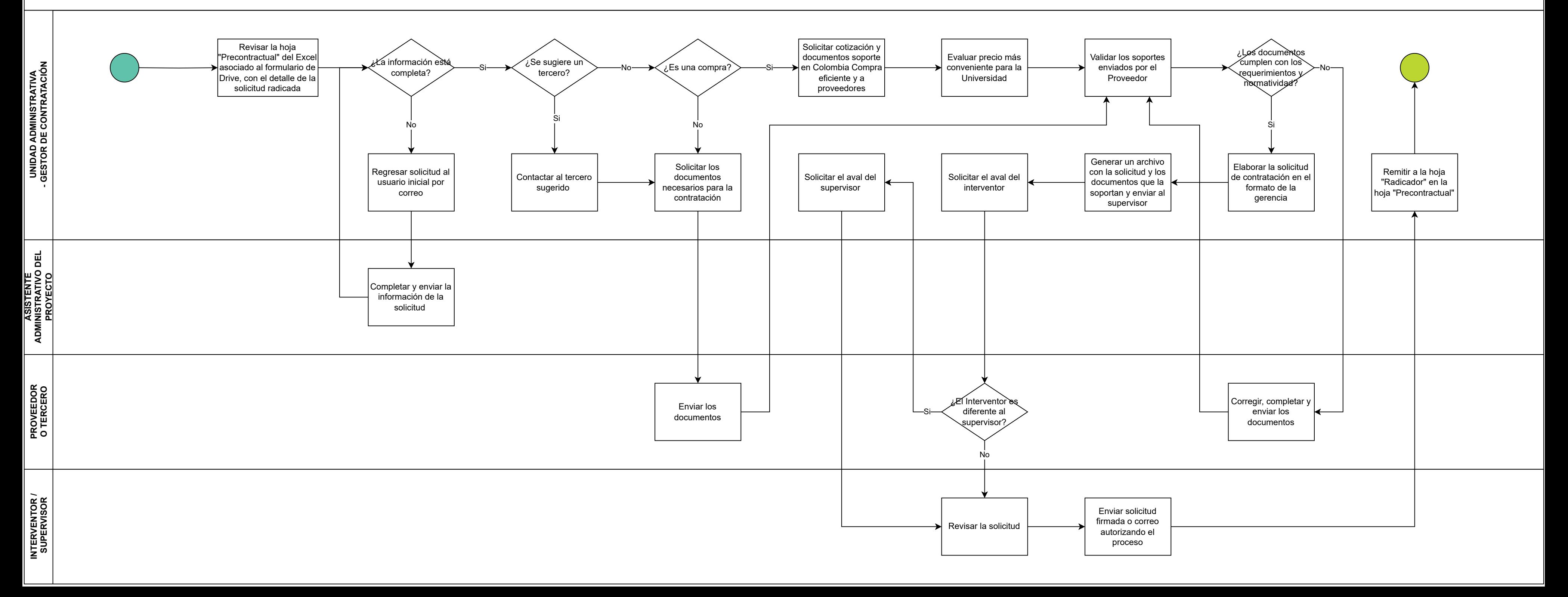